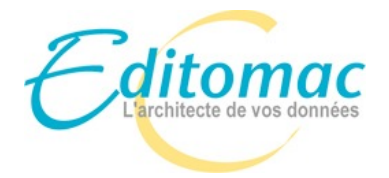

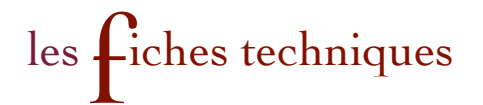

# Le développement-accompagné sur FileMaker

Cette fiche vous présente les différents aspects de la mise en oeuvre des formations sous forme de séances de développement-accompagné telles que nous les proposons chez Editomac. Il s'agit d'une présentation générale car ce que nous vous proposerons sera toujours adapté à votre situation réelle et à votre projet concret.

### **I. L'aspect pédagogique**

Ce type de formation se déroule en trois étapes : un temps de préparation et d'analyse, un temps d'apprentissage et un temps de mise en oeuvre pratique. Ces différentes étapes se déroulent parfois dans un ordre différent : il peut par exemple être nécessaire d'acquérir certaines compétences techniques avant de pouvoir élaborer une analyse fine du besoin.

#### *A. Le temps de la question*

Cette étape, même « invisible » est capitale et toujours présente dans nos formations. Elle conditionne le bon déroulement du temps d'apprentissage.

Durant ce temps, avec l'aide de votre formateur, vous exposez le plus clairement possible votre problème et votre situation ainsi que vos objectifs à court, moyen et long terme.

Pour ce faire, et en fonction de la complexité de votre requête, il peut arriver que le formateur vous propose d'acquérir et de travailler des tutoriaux adaptés pour vous aider dans la compréhension de votre problème.

Il peut également, avec votre accord, être amené à réaliser lui-même un mini-audit ou à entreprendre quelques recherches complémentaires pour répondre à votre question.

Dans certains cas, votre formateur peut aussi vous conseiller de confier tout ou partie de la résolution de votre problème à des programmeurs professionnels.

### *B. Le temps de l'apprentissage*

Fidèle à l'adage "mieux vaut apprendre à pêcher à celui qui a faim que de lui donner un poisson", notre objectif est de vous apprendre à « pêcher les bonnes solutions » pour répondre à vos différents besoins avec FileMaker. Nous ne ferons donc pas votre travail à votre place !

Une fois la problématique bien cernée (objectif de la première étape), il va s'agir de vous accompagner dans la découverte de la solution et l'apprentissage de sa mise en œuvre. Le formateur va donc élaborer un parcours pédagogique vous permettant d'acquérir de manière solide et pérenne les compétences nécessaires. Dans la mesure du possible, ces apprentissages se feront en s'appuyant sur votre projet même s'il peut arriver qu'il soit nécessaire de faire appel à des exercices purement théoriques si certains concepts ne sont pas "démontrables" à partir de votre projet en cours.

### *C. Le temps de la mise en oeuvre et de l'assimilation*

Ce temps vous appartient. Lui aussi est fondamental, car sans lui, tout ce que vous avez appris est perdu. C'est le moment où vous appliquez concrètement, à chaque fois que nécessaire, ce que vous avez appris.

C'est le moment où vous devenez réellement autonome…

Concrètement, au cours de chaque séance, votre formateur va vous fournir une série de "devoirs" qui vont prolonger ce que vous avez vu pendant la séance. La séance suivante débutera avec un retour sur la réalisation de ces devoirs : les difficultés que vous avez pu rencontrer mais aussi les réalisations dont vous êtes fier !

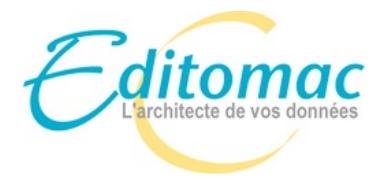

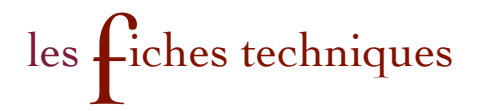

# **II. L'aspect logistique**

#### *A. Séances*

Un séance dure environ une heure et demi, pour limiter le facteur fatigue et permettre d'intégrer celle-ci plus aisément dans des emplois du temps souvent chargés.

Les séances doivent être suffisamment espacées pour vous permettre de travailler entre elles et d'éviter ainsi le « bourrage de crâne », mais pas trop non plus, pour ne pas perdre la dynamique engagée. Le délai entre les séances est amené à évoluer au cours de votre formation en fonction de l'avancement de celle-ci.

Nous vous conseillons de planifier les plages de travail personnel entre les séances.

Après chaque séance, vous recevrez un compte-rendu succinct des points abordés pendant la séance, la date de la prochaine séance ainsi que ce qui est attendu en travail personnel de votre part.

La séance suivante peut être planifiée directement avec le formateur au cours de la séance.

## *B. Sur le plan technique*

Dans la mesure du possible, il faut être installé dans un espace calme où vous ne serez pas dérangé pendant la durée de la séance.

Votre ordinateur doit être équipé de FileMaker Pro (ou FileMaker Pro Advanced) et vous devez avoir accès, si elle existe déjà, à votre solution (un ou plusieurs fichiers) avec les privilèges "accès intégral".

Grâce au logiciel Zoom, vous êtes en lien audio avec votre formateur. Si vous le souhaitez et que la bande passante le permet, vous pouvez également être en vidéo. Vous travaillez directement sur votre ordinateur et votre formateur suit ce que vous réalisez et vous guide grâce aux fonctions de partage d'écran de Zoom.

Lors de votre premier rendez-vous, il vous est transmis un lien de réunion Zoom qui restera toujours le même tout au long de votre formation.

Si nécessaire, nous adaptons le format des séances de formation (par exemple : formation par écrit pour une personne malentendante, séances raccourcies en cas de fatigabilité importante...).